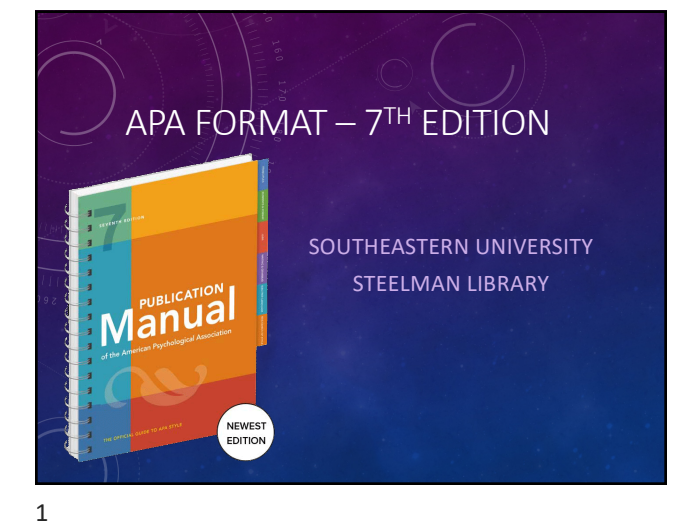

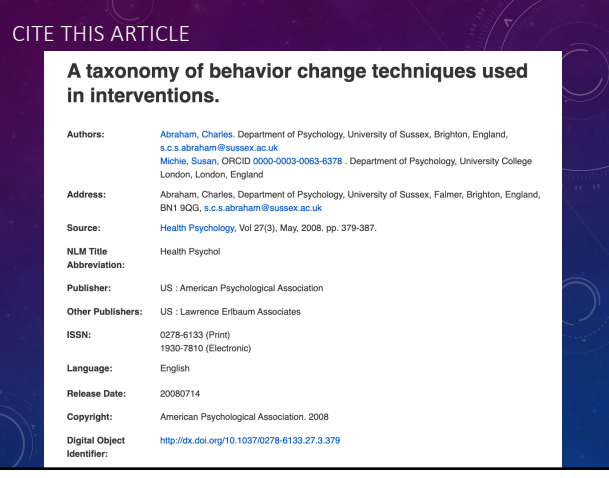

#### CHECK YOUR ANSWER

Abraham, C., & Michie, S. (2008). A taxonomy of behavior change techniques used in interventions. *Health Psychology*, 27(3), 379-387. http://dx.doi.org/10.1037/0278-6133.27.3.379

#### WHAT IS APA STYLE?

- Created and maintained by the American Psychological Association
- A format for writing and documenting academic papers in the social sciences.
- Seventh edition, 2020

Manual

### WHY USE APA FORMAT?

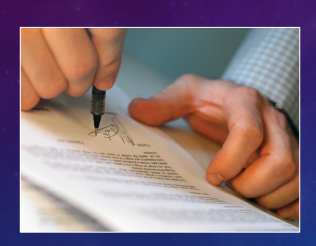

- **Allow those who read your paper to access the information**
- **Give credit to the original writers for their ideas**
- **Provide uniform guidelines for academic papers**
- **Protect yourself from plagiarism**

### BIG CHANGES WITH APA 7

- Omit publisher city and state
- Only one space after period Use quotations for linguistic examples List DOIs as URL
- 
- Running head omitted in student papers
- In-text three or more use et al. In references include up to 20 authors
- Don't use Retrieved from, and include website name.
- Use gender neutral pronoun "they" Font flexibility: Calibri 11, Arial 11, Lucida Sans Unicode 10, Time New Roman 12, Georgia 11

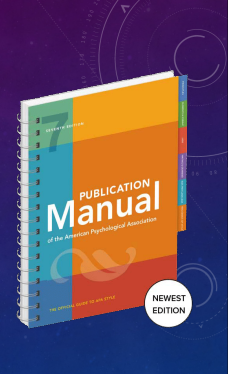

5

# WHERE DO I FIND APA FORMAT?

- **Manual of the American Psychological Association, 7th ed.**
- **AP[A Style Central http://www](http://www.apastyle.org/).apastyle.org/**
- **[Purdue OWL https://owl.english](https://owl.english.purdue.edu/).purdue.edu/**
- **Ace Writing Lab 667-5137**

smartninking

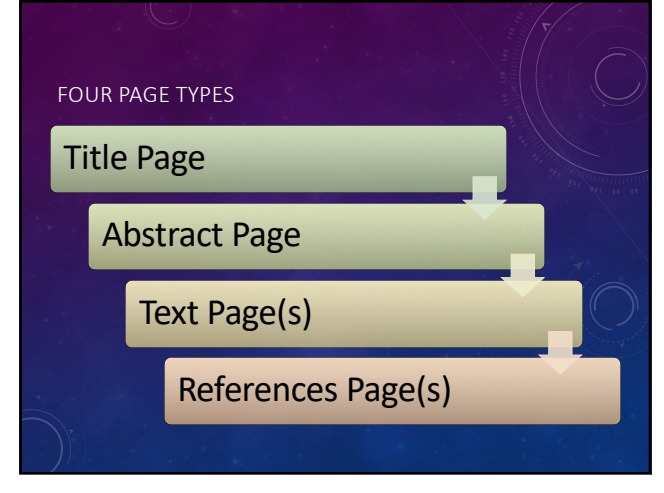

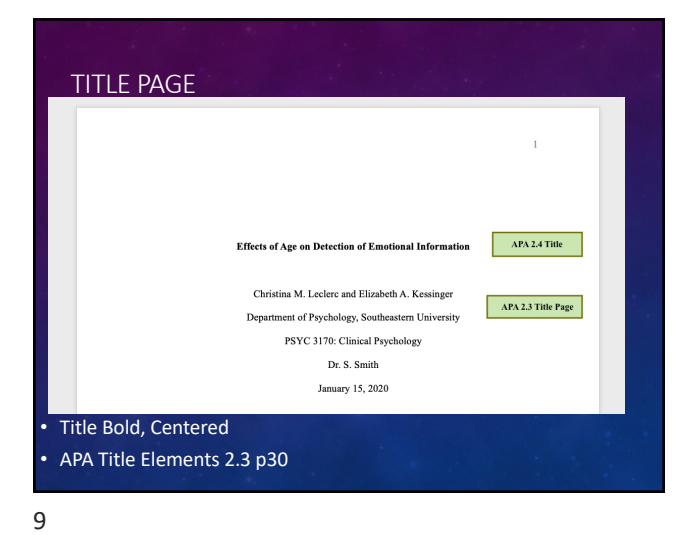

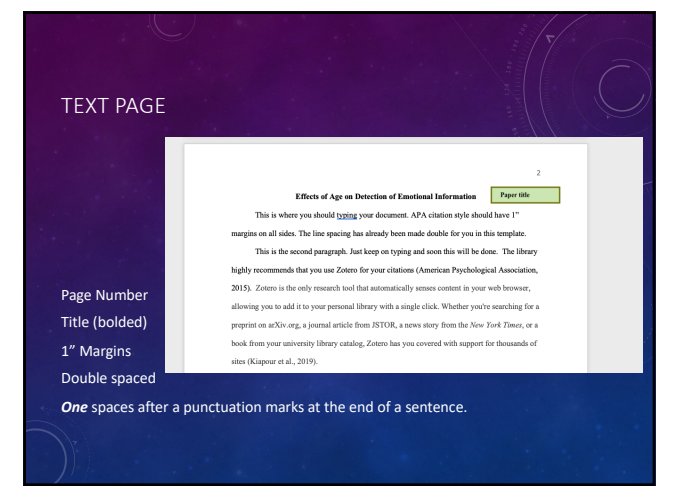

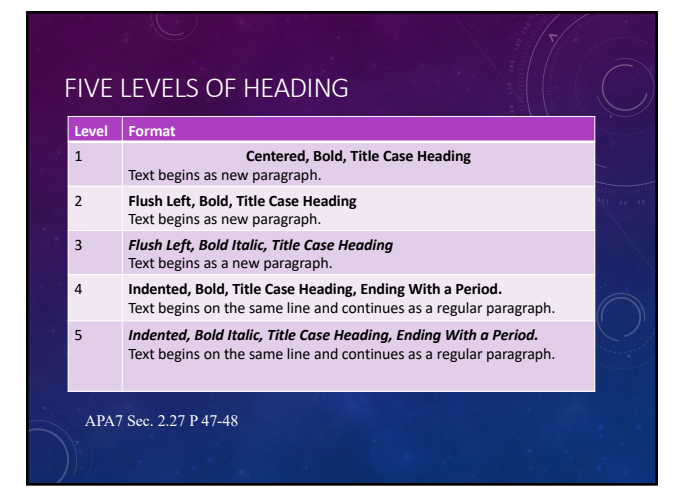

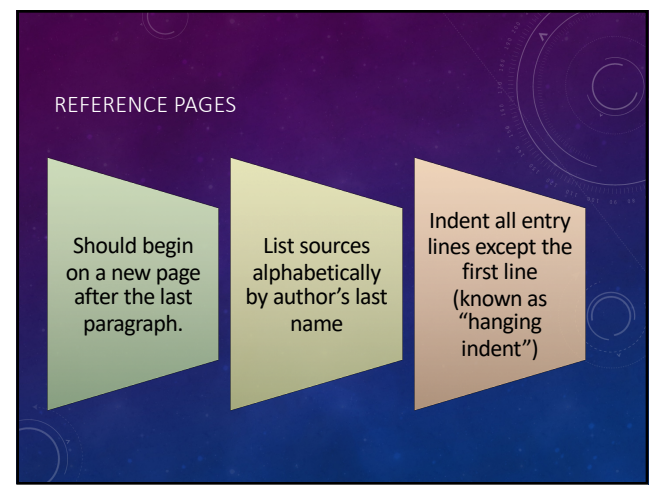

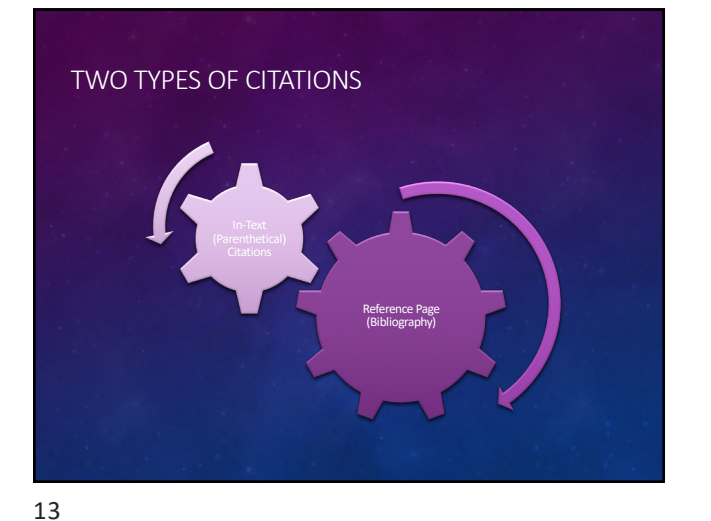

# REFERENCE PAGE (BIBLIOGRAPHY)

- List every source that you make reference to in your paper.
- Provide the information necessary for a reader to locate and *retrieve* any sources cited in your paper.
- Each retrievable source cited in the bibliography must appear on the reference page, and vice versa.

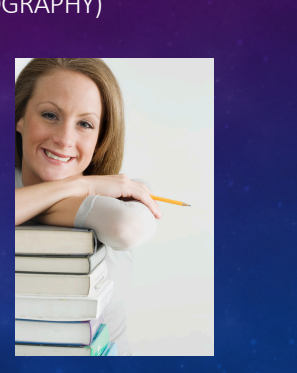

14

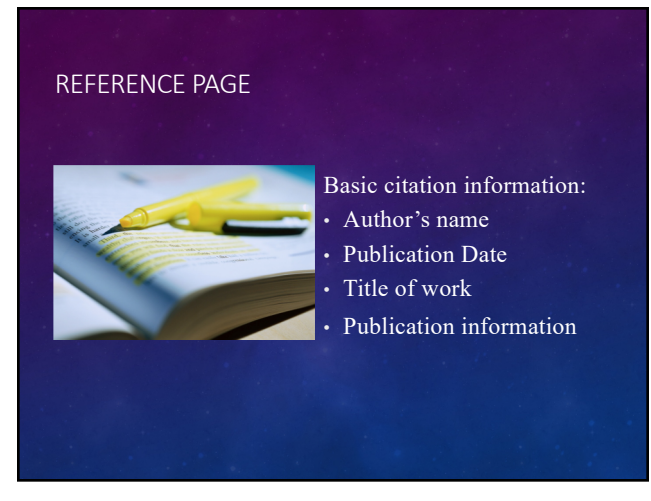

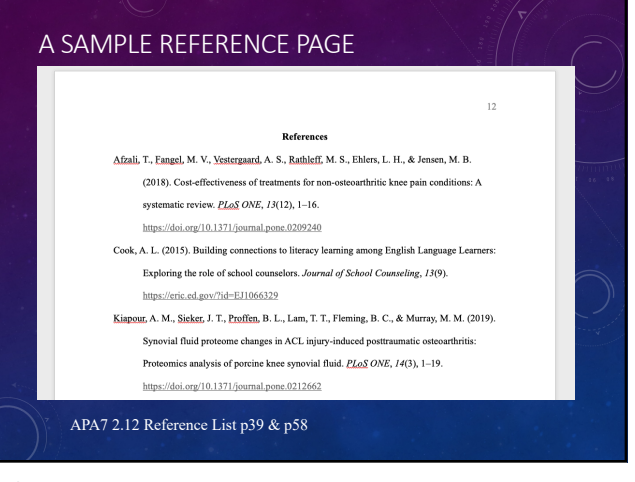

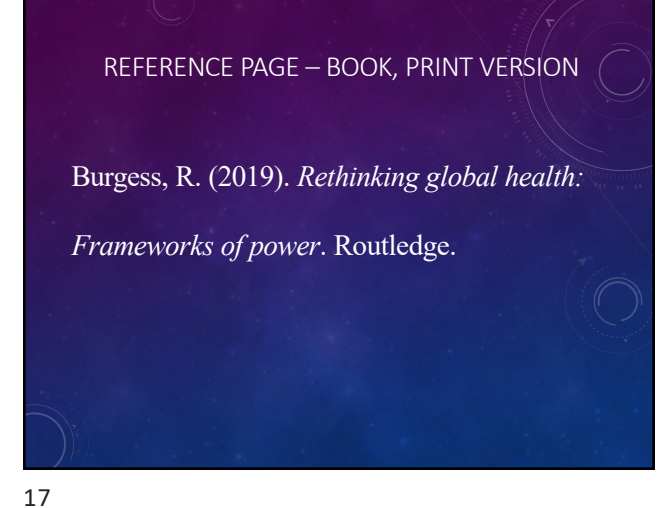

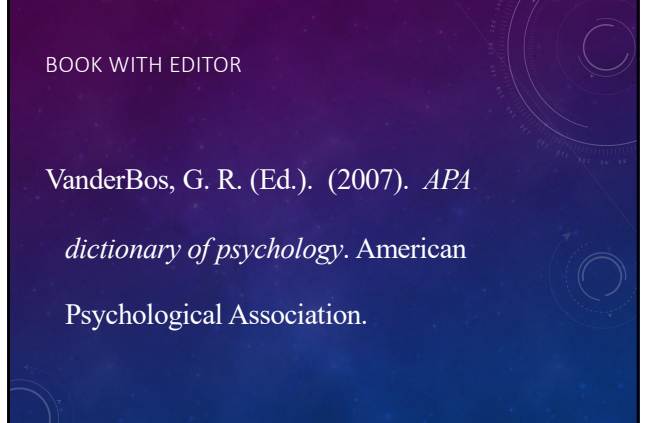

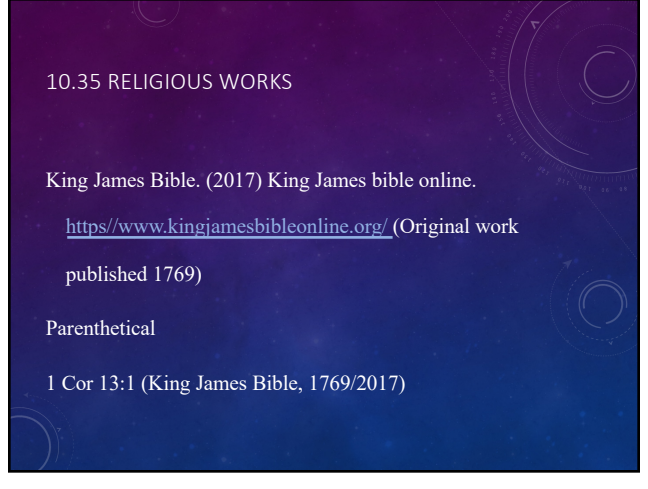

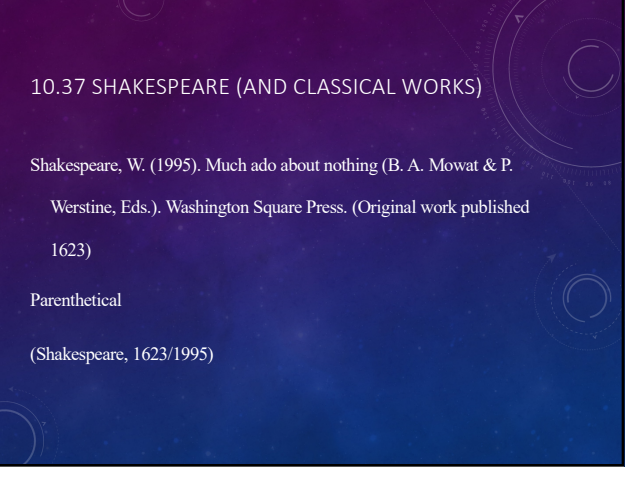

# DOI - LIST AS A URL

# Digital Object Identifier

http://dx.doi.org/10.1002/hbm.20037

If you don't know the DOI, Find the article on the journal publisher site, try directly going to the publisher site of the journal.

APA7 Sec. 9.34 and 9.36 pp 298-300

#### 21

## JOURNAL ARTICLE: WITH DOI

Carretie, L., Hinojosa, J. A., Martin-Loeches, M., Mecado, F., & Tapia, M. (2004). Automatic attention to emotional stimuli: Neural correlates. *Human Brain Mapping , 22,* 290– 299. http://dx.doi.org/ 10.1002/hbm.20037

 $22$ 

ARTICLE FROM LIBRARY DATABASES WITH DOI Trice, P. D., & Bjorck, J. P. (2006). Pentecostal perspectives on causes and cures of depression. *Professional Psychology: Research and Practice, 37*, 283-294. http://dx.doi.org/ 10.1037/0735-7028.37.3.283

USE DOI IF AVAILABLE

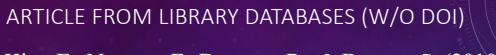

- Kim, E., Newton, F., Downey, R., & Benton, S. (2010). Personal factors impacting college student success: Constructing college learning effectiveness inventory.
- *College Student Journal*, *44*, 112-125. http://search.ebscohost.com/login.aspx?direct =true&db=a9h&AN=48646433&site=ehost-live

Include database access URL if there is no DOI

## WORKS WITH 20 OR MORE AUTHORS

When there are 20 or fewer authors us ampersand  $(\&)$  before the last author.

When there are more than 21 authors include surnames of the first 19 with ellipsis … proceeding the last author.

APA7 Sec. 9.8 p286

25

# ONLINE SOURCE– NO DATE

Dvoretsky, D. P. (n.d.). *History: Pavlov Institute of Physiology of the Russian Academy of Sciences.*  http://www.infran.ru/history\_eng.htm

Heuristic (n.d.). In Merriam-Webster's online dictionary (11th ed.) Retrieved March 15, 2020 from http://www.mw.com/dictionary/heuristic

Include retrieved date for sources that change often. APA7 Sec. 9.16 p 290

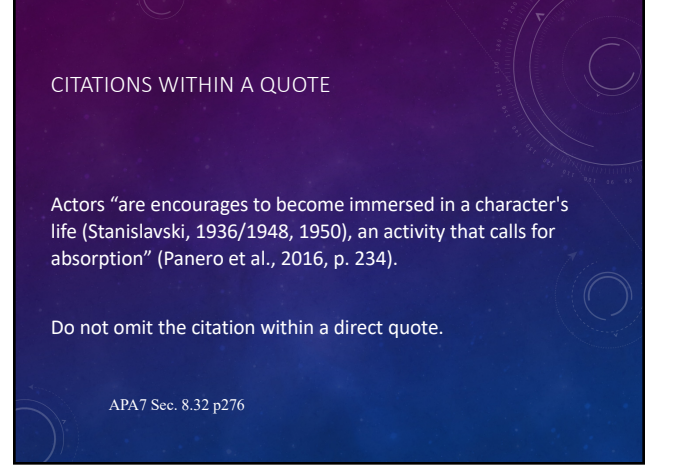

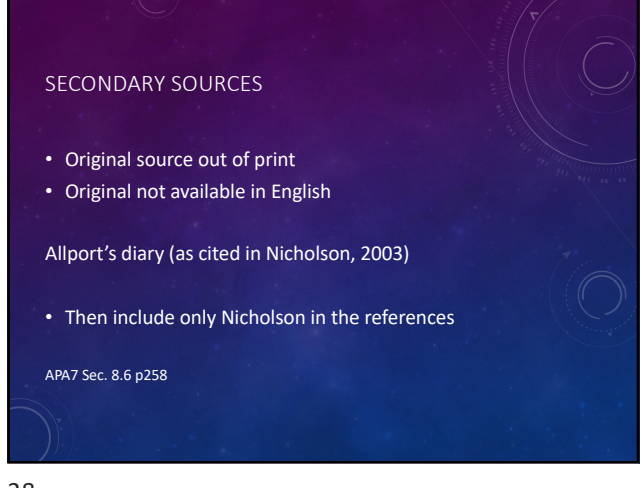

## STATUE IN A FEDERAL CODE

Mental Health Systems Act, 42 U.S.C § 9401 (1988).

Text Citation: Mental Health Systems Act (1988) Mental Health Systems Act of 1988

29

# PARENTHETICAL AND NARRATIVE CITATIONS • Author's last name • Year of publication • The page numbers (only for a direct quotation and paraphrasing) Requires 3 types of information: Use "p." before single page numbers and "pp." before multiple pages.

30

# DIRECT QUOTES

- Narrative (In-Text) Citation Caruth (1996) states that a traumatic response frequently entails a "delayed, uncontrolled repetitive appearance of hallucinations and other intrusive phenomena" (p.11).
- Parenthetical Citation A traumatic response frequently entails a "delayed, uncontrolled repetitive appearance of hallucinations and other intrusive phenomena" (Caruth, 1996, p.11).

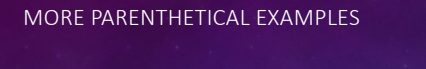

Sometimes additional information is necessary . . .

- More than one author with the same last name (H. James, 1878); (W. James, 1880)
- Two or more works in the same parentheses (Caruth, 1996; Fussell, 1975; Showalter, 1997)
- Specific part of a source (Jones, 1995, chap. 2)

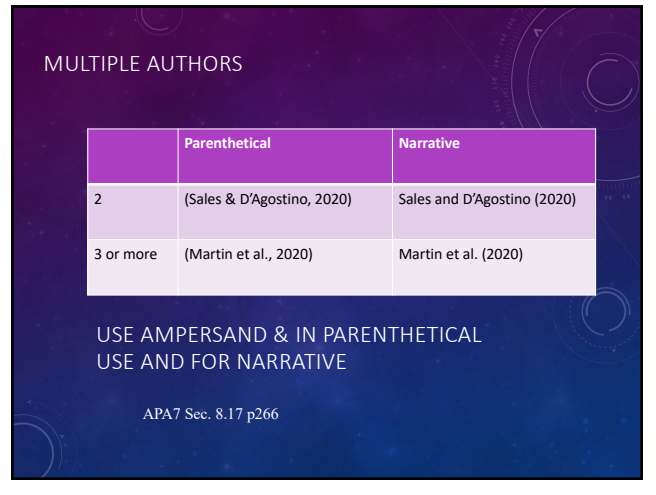

# WHERE CAN YOU GO FOR ADDITIONAL HELP?

• ACE Writing Lab 667-5137

# smarthinking

- A Librarian Amy (x5523), Kathy (x5949), Nathan (x5309), Glenn (x5987) or Cindy (x5626)
- Steelman Library http://library.seu.edu/citations/APA
- Perdue OWL http://owl.english.purdue.edu